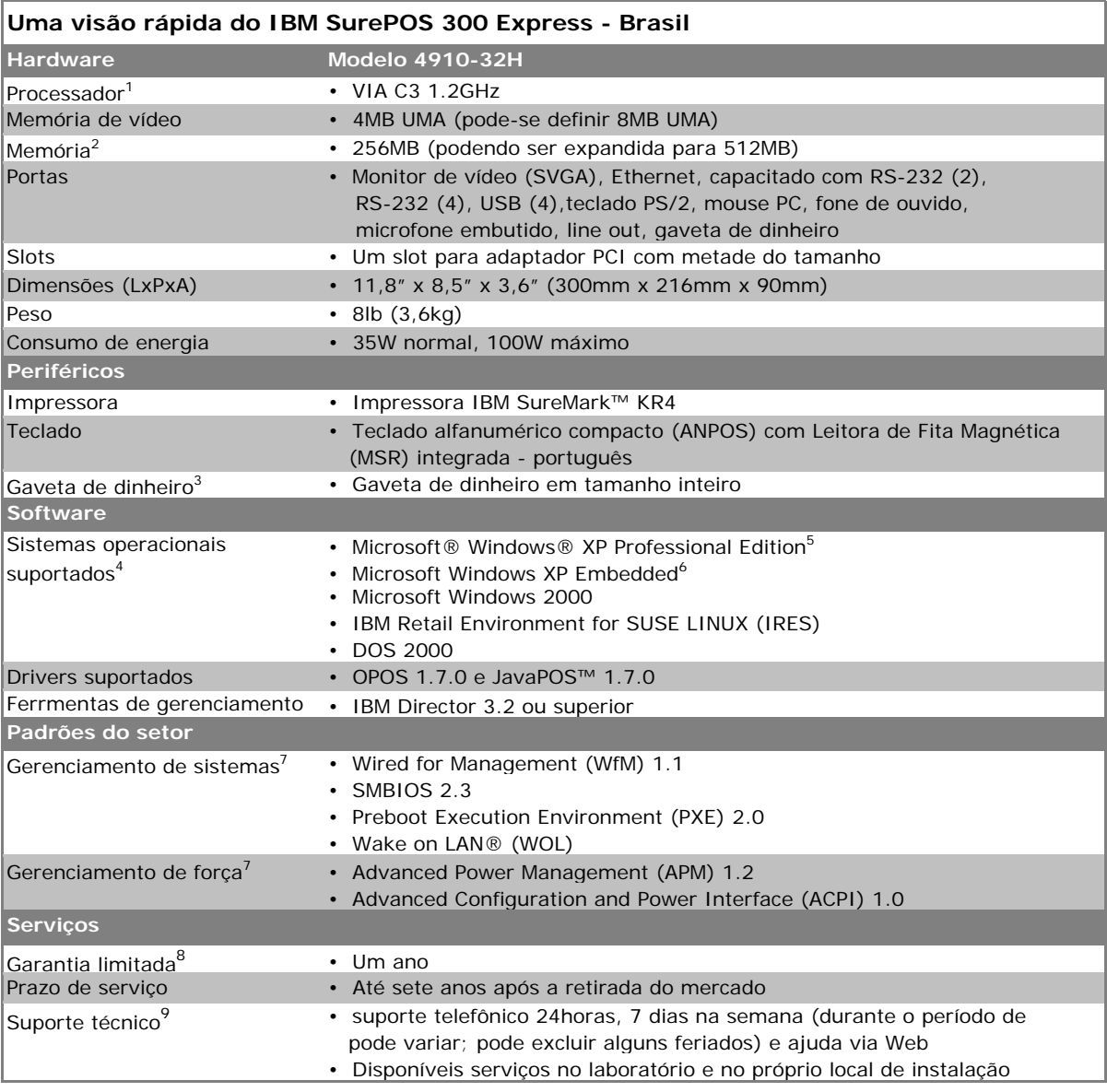

1. MHz/GHz mede apenas a velocidade do clock interno do microprocessador; muitos fatores afetam o desempenho do aplicativo.

- 2. MB/GB equivale a um milhão/bilhão de bytes no que diz respeito à capacidade de armazenamento; a ser menor. A memória suporta sistema e vídeo. A memória acessível do sistema será o tamanho da memória instalada menos a memória definida para o vídeo.
- 3. A gaveta de dinheiro conecta-se através de uma impressora IBM SureMark, que deve ser adquirida
- 4. O sistema operacional não está incluído e pode ser adquirido separadamente.
- 5. Pré-carga do Microsoft Windows XP Professional com uso restrito descrito no Contrato de Licença do Usuário Final.
- 6. A IBM fornecerá suporte de hardware para os clientes que criarem imagens exclusivas do Windows XP Os problemas de campo do XP Embedded precisarão ser recriados sob o Windows XP Professional.
- 7. Não há opção de bateria disponível.
- 8. Para obter uma cópia dos termos e condições da Declaração de Garantia Limitada da IBM, consulte seu representante ou revendedor IBM.
- 9. Dependente da área geográfica.